## Architectures for massive data management Apache Spark Session Lab

Albert Bifet albert.bifet@telecom-paristech.fr

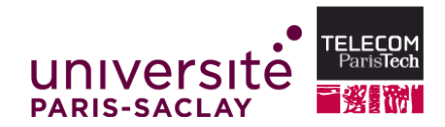

 $4 \Box + 4 \Box + 4 \Xi + 4 \Xi + 4 \Xi + 4 \Xi$ 

October 20, 2015

**Twitter** 

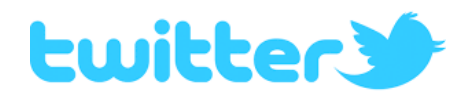

- Tweets are public
- Tweets are a data stream that can be read using a Twitter API
- The # symbol, called a hashtag, is used to mark keywords or topics in a Tweet.

(ロ) (图) (편) (편) (편) 및 990

• A trend on Twitter refers to a hashtag-driven topic that is immediately popular at a particular time.

## Apache Spark Session Lab

- Download Apache Spark
	- <http://spark.apache.org/downloads.html>
- Follow the Apache Spark Quick Start Tutorial
	- <http://spark.apache.org/docs/latest/quick-start.html>
- Read the Apache Spark RDD Guide
	- [http://spark.apache.org/docs/latest/programming-guide.](http://spark.apache.org/docs/latest/programming-guide.html#resilient-distributed-datasets-rdds) [html#resilient-distributed-datasets-rdds](http://spark.apache.org/docs/latest/programming-guide.html#resilient-distributed-datasets-rdds)

 $4 \Box + 4 \Box + 4 \Xi + 4 \Xi + 4 \Xi + 4 \Xi$ 

- Read the Apache Spark DataFrame Guide
	- [http://spark.apache.org/docs/latest/](http://spark.apache.org/docs/latest/sql-programming-guide.html#dataframes) [sql-programming-guide.html#dataframes](http://spark.apache.org/docs/latest/sql-programming-guide.html#dataframes)

## Apache Spark Session Lab

- Download this dataset of tweets:
	- [http://www.datacrucis.com/datasets/](http://www.datacrucis.com/datasets/stratahadoop-barcelona-2014-tweets.html) [stratahadoop-barcelona-2014-tweets.html](http://www.datacrucis.com/datasets/stratahadoop-barcelona-2014-tweets.html)
- Start the Spark Shell
- Read the file in Spark, and get a DataFrame
	- val df = sqlContext.read.json("filename")
- Get an RDD with the text of the tweets
	- val rdd = df.select("text").rdd.map(row => row.getString(0))
- Count words
	- val wordCounts = rdd.flatMap(\_.split(" ")).map(word =>  $(word,1))$ .reduceByKey $((a,b) \Rightarrow a+b)$

 $4 \Box + 4 \Box + 4 \Xi + 4 \Xi + 4 \Xi + 4 \Xi$ 

- Show 10 word counts
	- wordCounts.take(10).foreach(println)

## Apache Spark Session Lab Assignment

Write a report on the following tasks, writing the code in Scala and using Apache Spark:

HERRICH EXTERNE ROAD

- **1** Find hashtags on tweets
- **2** Count hashtags on tweets
- **3** Select the 10 most frequent hashtags
- **4** Select the 10 users with more tweets
- **6** Detect trending topics